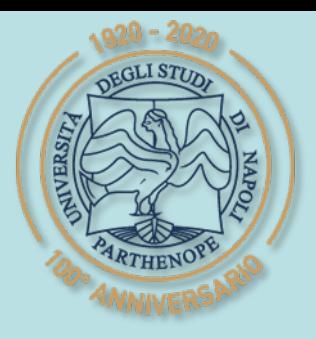

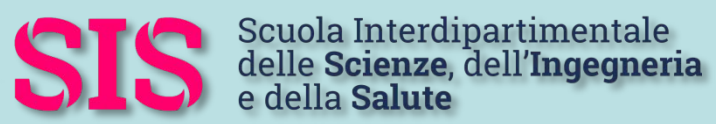

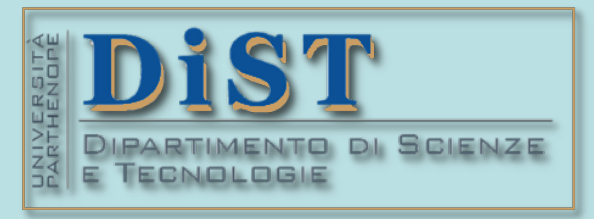

# Applicazioni di Calcolo Scientifico e Laboratorio di ACS (12 cfu) Laurea Magistrale in STN

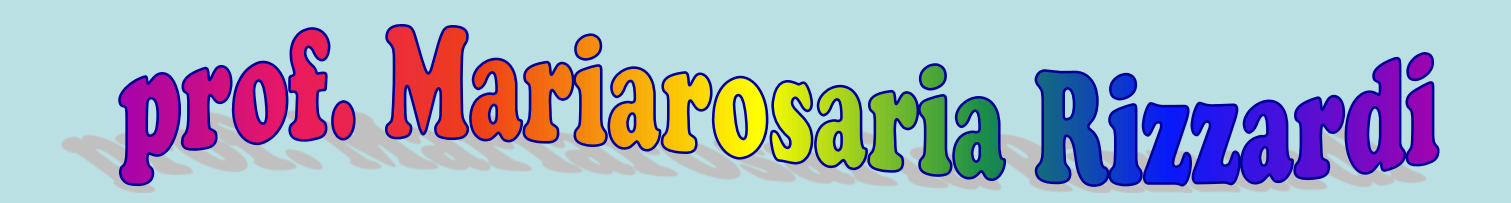

Centro Direzionale di Napoli – Isola C4 stanza: n. 423 – Lato Nord, 4° piano tel.: 081 547 6545 email: mariarosaria.rizzardi@uniparthenope.it

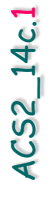

# **ACS parte 2: ACS\_14c** tati **Altre applicazioni della FT 2D alle immagini.**

esempio MATLAB

dal precedente **APPLICAZIONE:** 

#### rimuovere rumore periodico

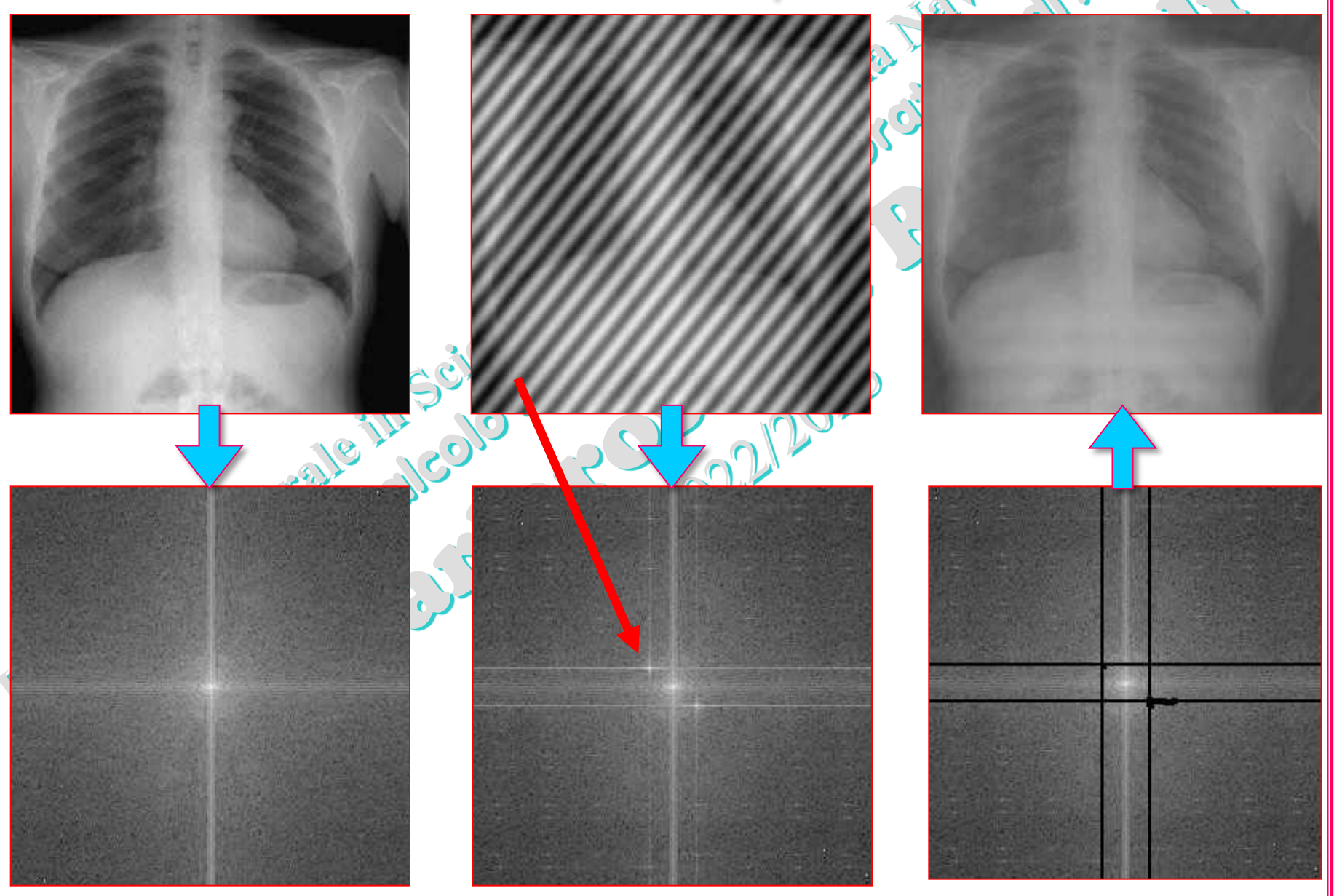

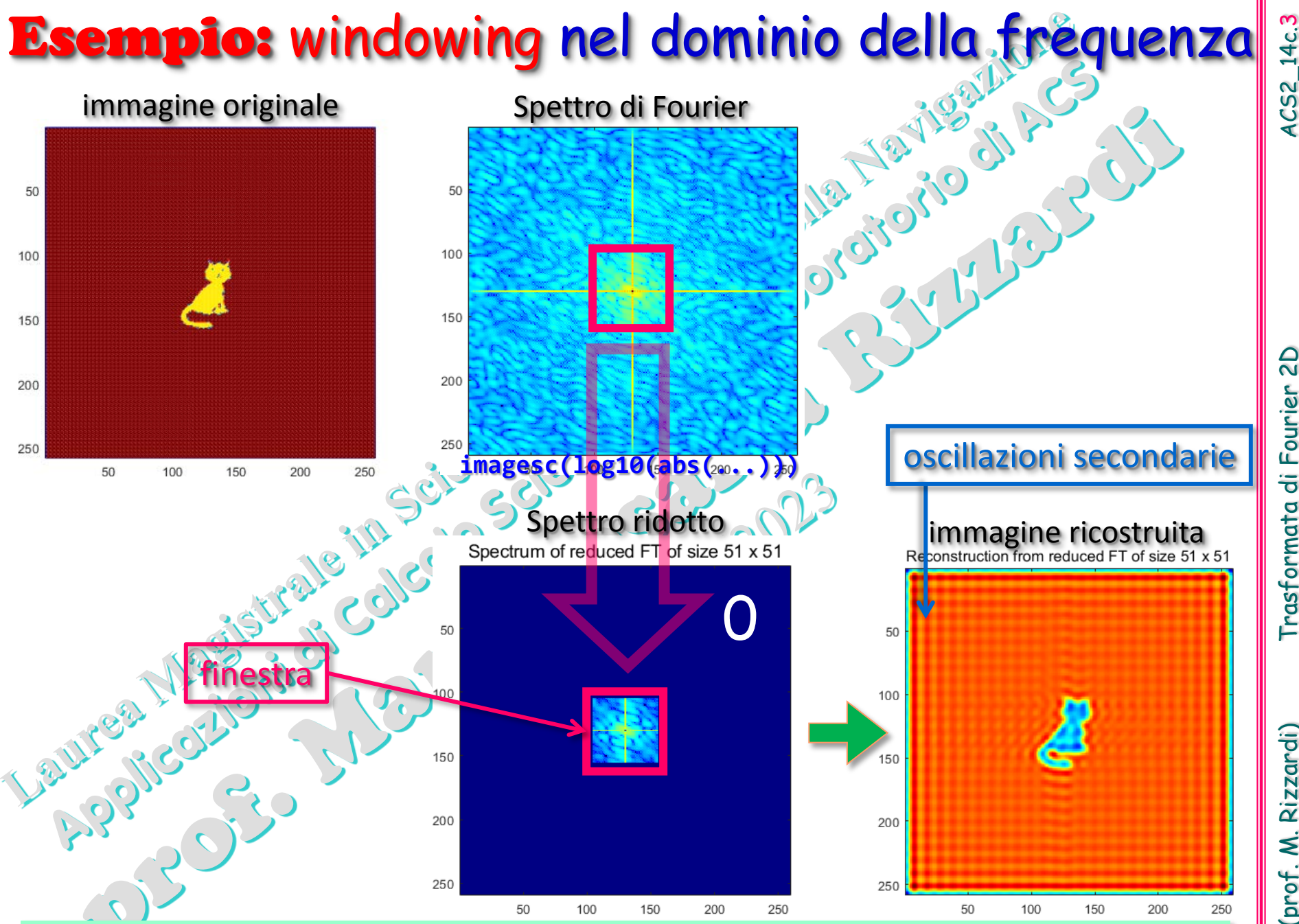

Cosa ci si aspetta da una finestra più piccola? E da una più grande?

(prof. M. Rizzardi) Trasformata di Fourier 2D ACS2\_14c. rasformata di Fourier 2D

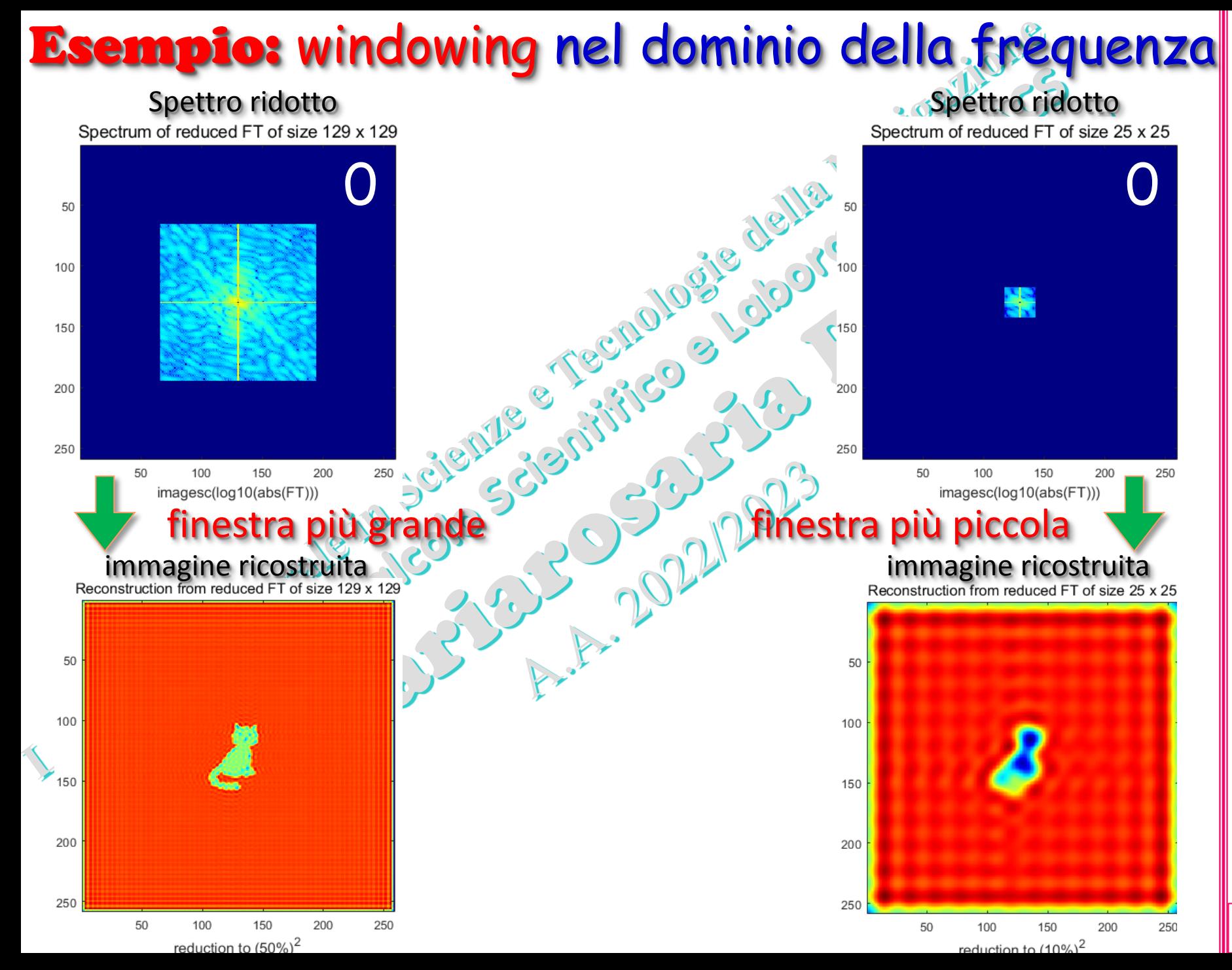

(prof. M. Rizzardi) Trasformata di Fourier 2D ACS2\_14c. Trasformata di Fourier 2D

(prof. M. Rizzardi)

4

## Esempio: windowing nel dominio dell'immagine

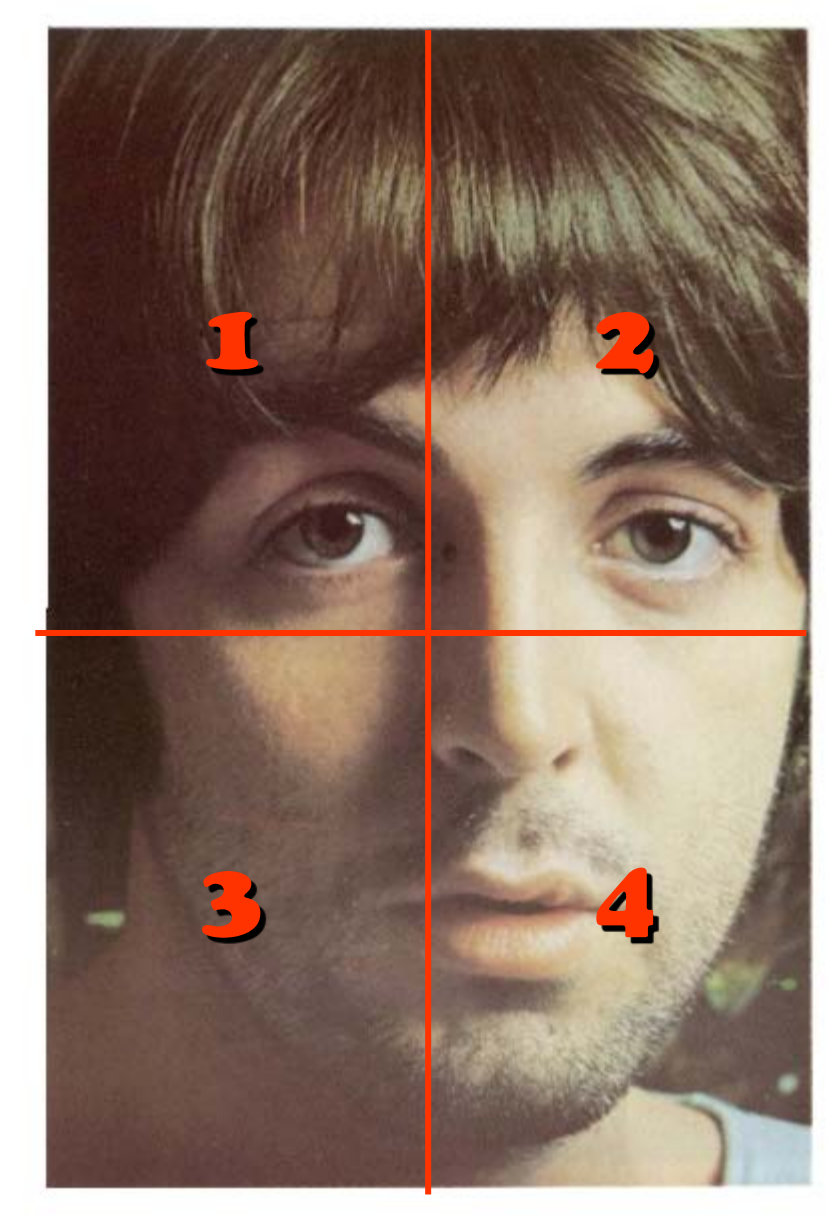

Se l'immagine è molto grande, la si può dividere in porzioni "piccole", che poi sono elaborate individualmente (anche in parallelo); alla fine si ricostruisce l'immagine dai risultati delle elaborazioni delle singole porzioni, come se fosse un mosaico.

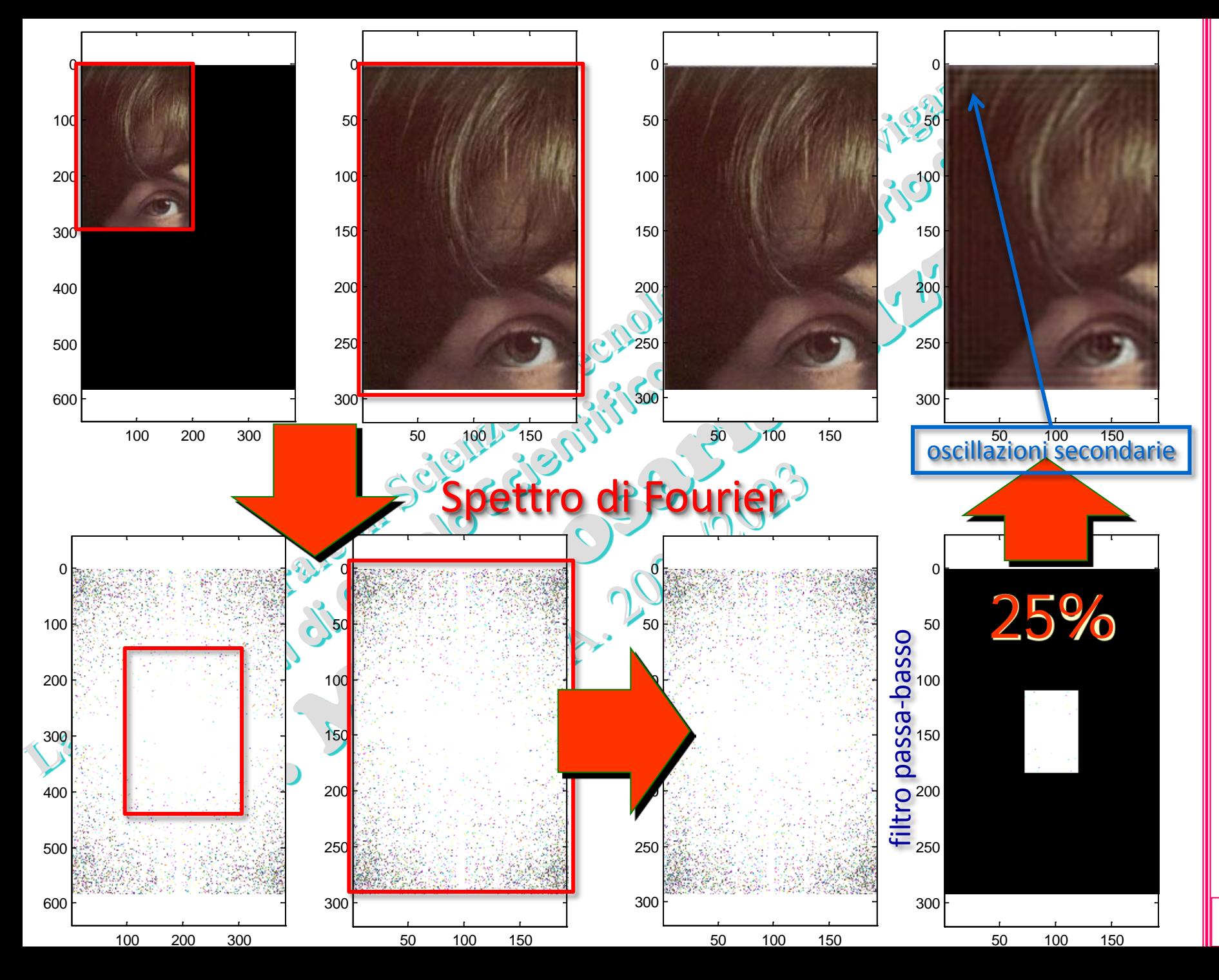

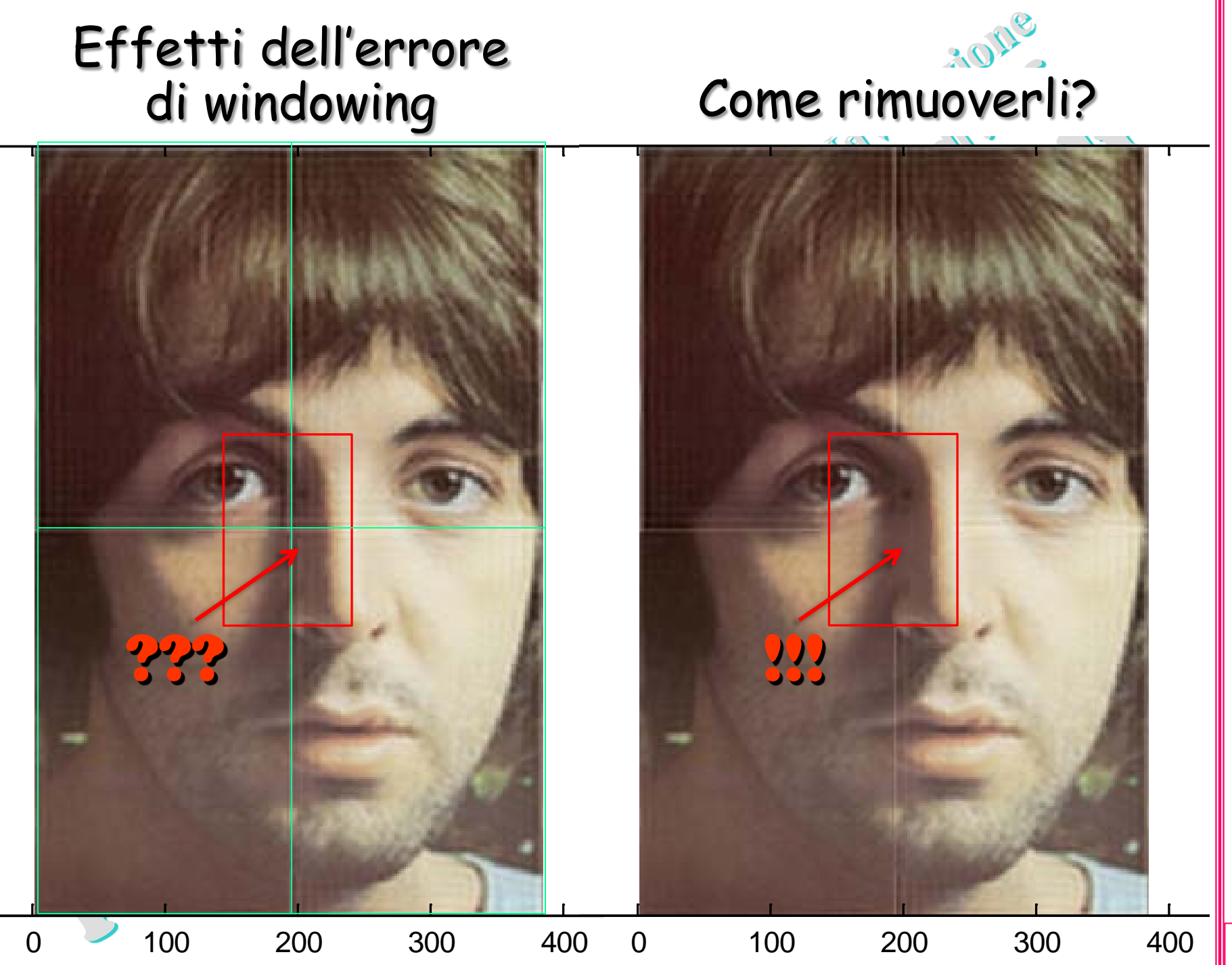

### Errore di Windowing: come rimuoverlo?

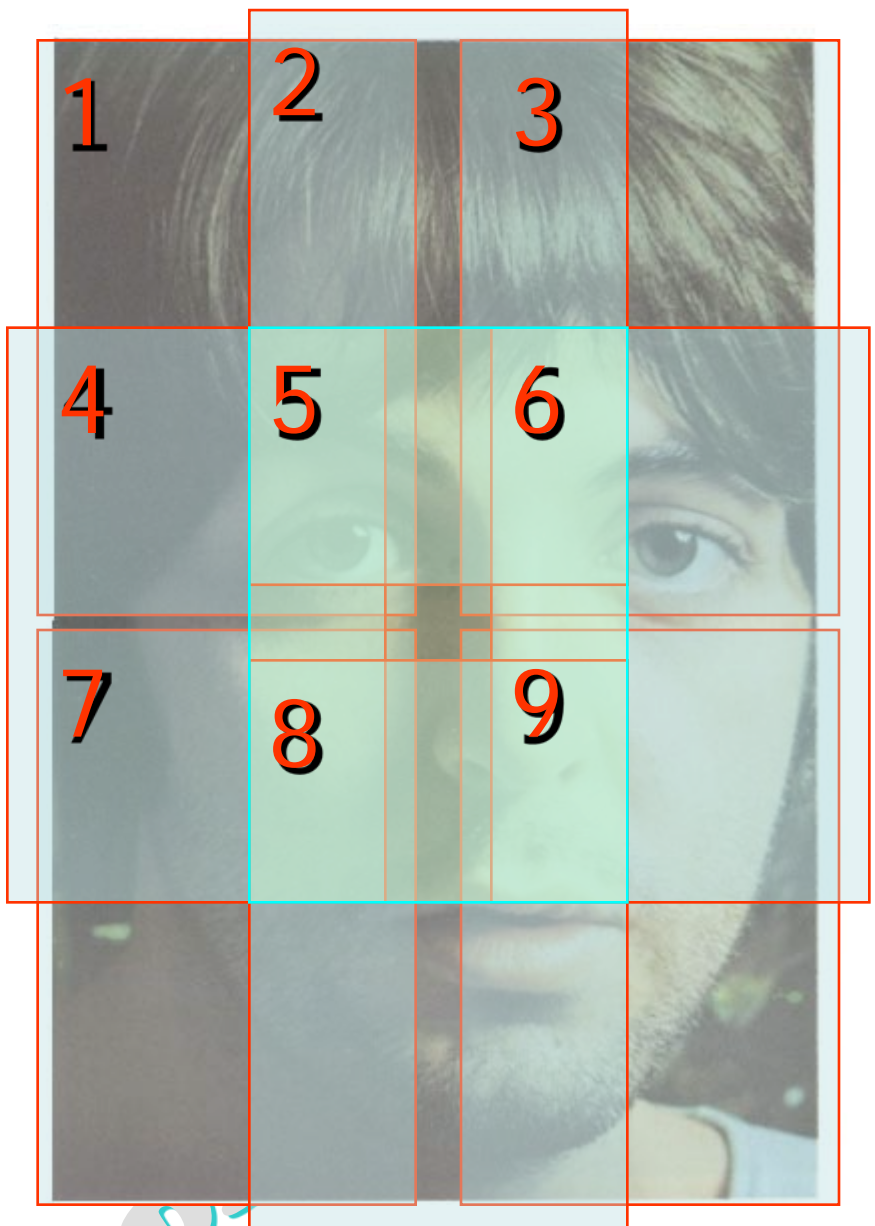

Ad esempio, l'immagine viene divisa in 3x3 sotto-immagini che si sovrappongono parzialmente (nell'esempio per il 50%)

Le parti ricostruite dell'immagine dopo l'elaborazione possono essere tagliate mantenendo solo la porzione centrale, libera da errori, ed eliminando il bordo dove si verifica l'effetto "windowing".

 $\infty$ 

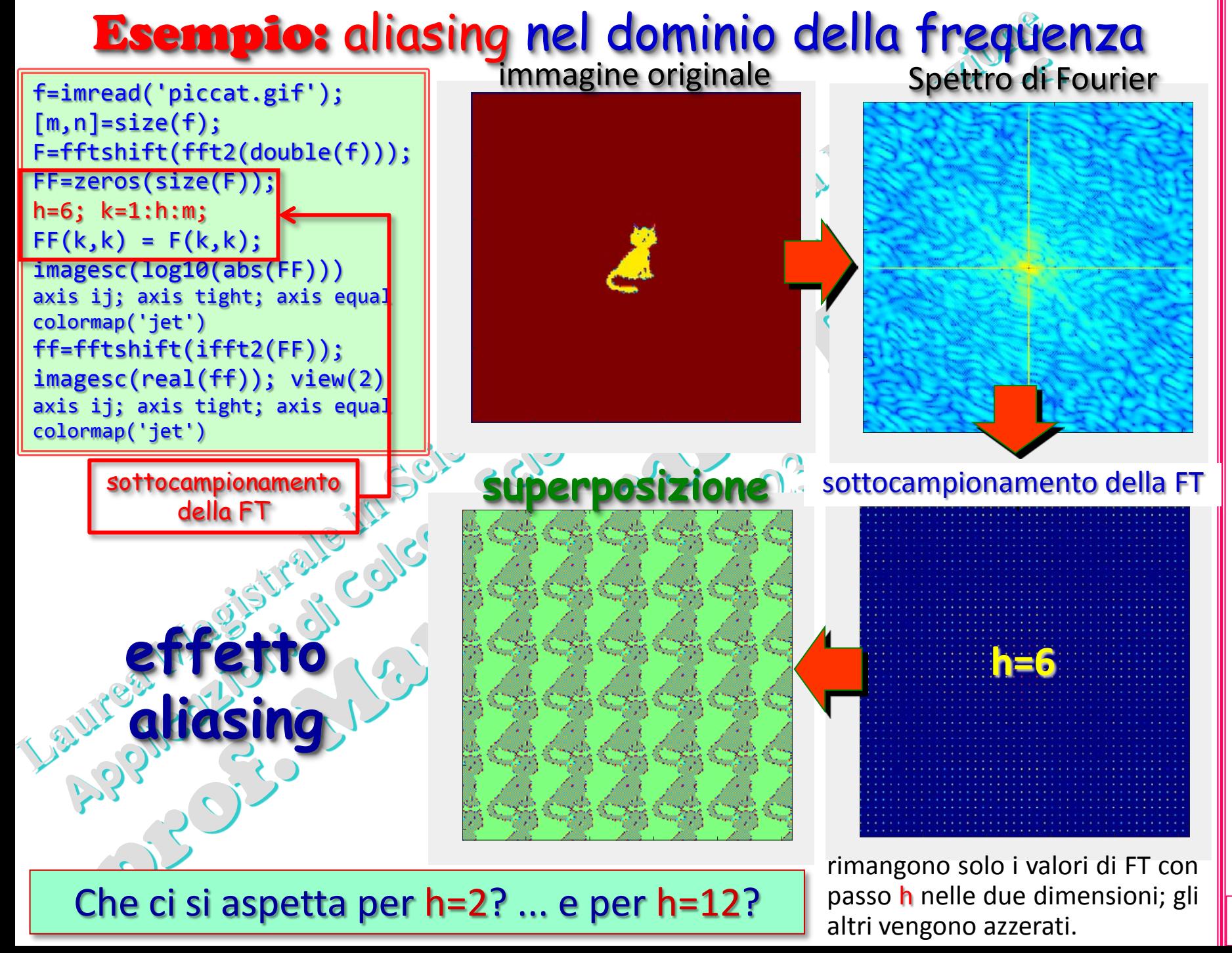

თ **ACS2\_14c.** 

(prof. M. Rizzardi) Trasformata di Fourier 2D ACS2\_14c. **G** Fourier  $\ddot{\bar{\sigma}}$ Trasformata

Rizzardi (prof. M.

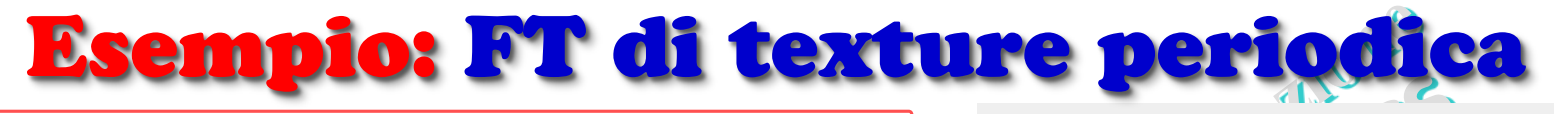

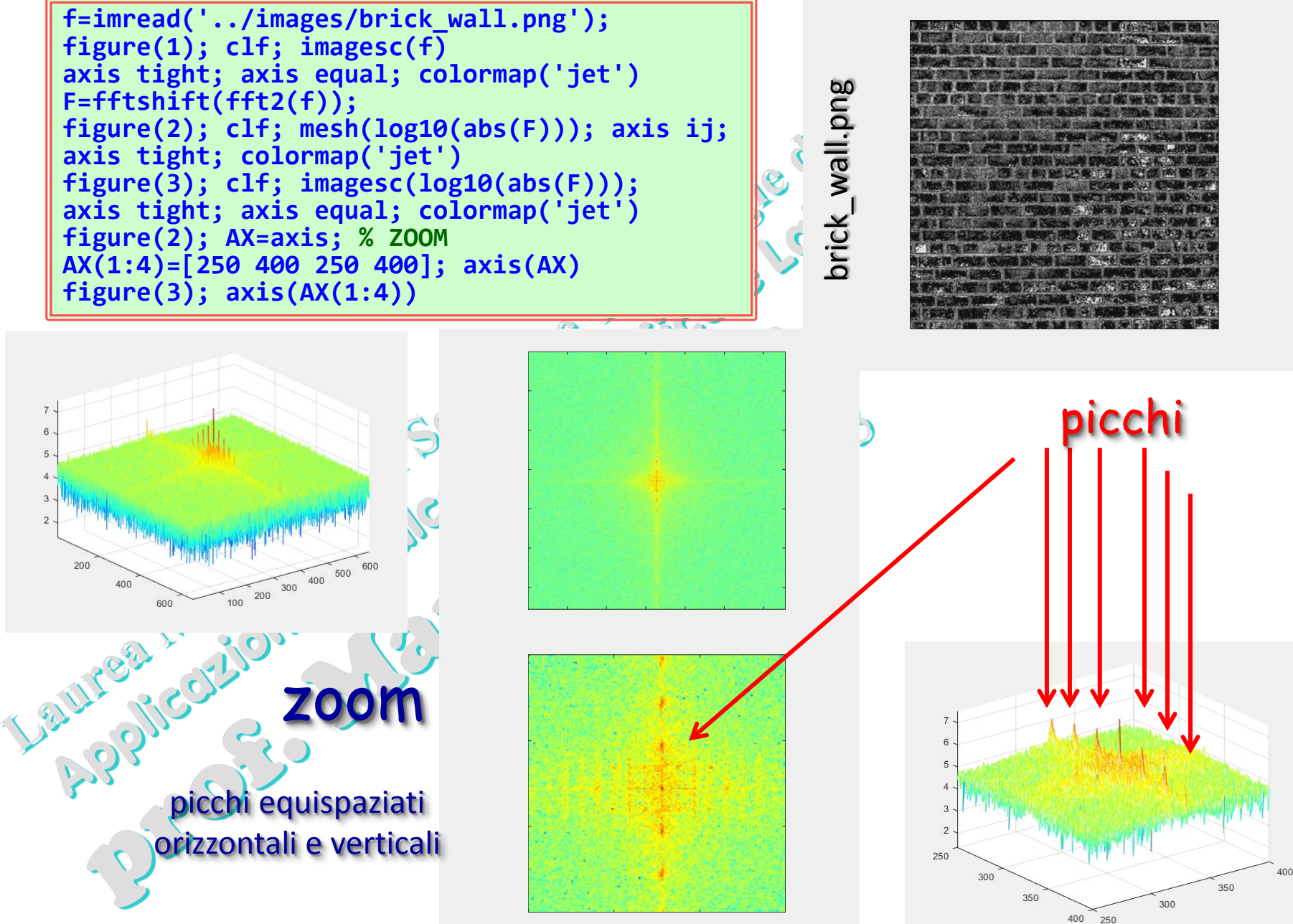

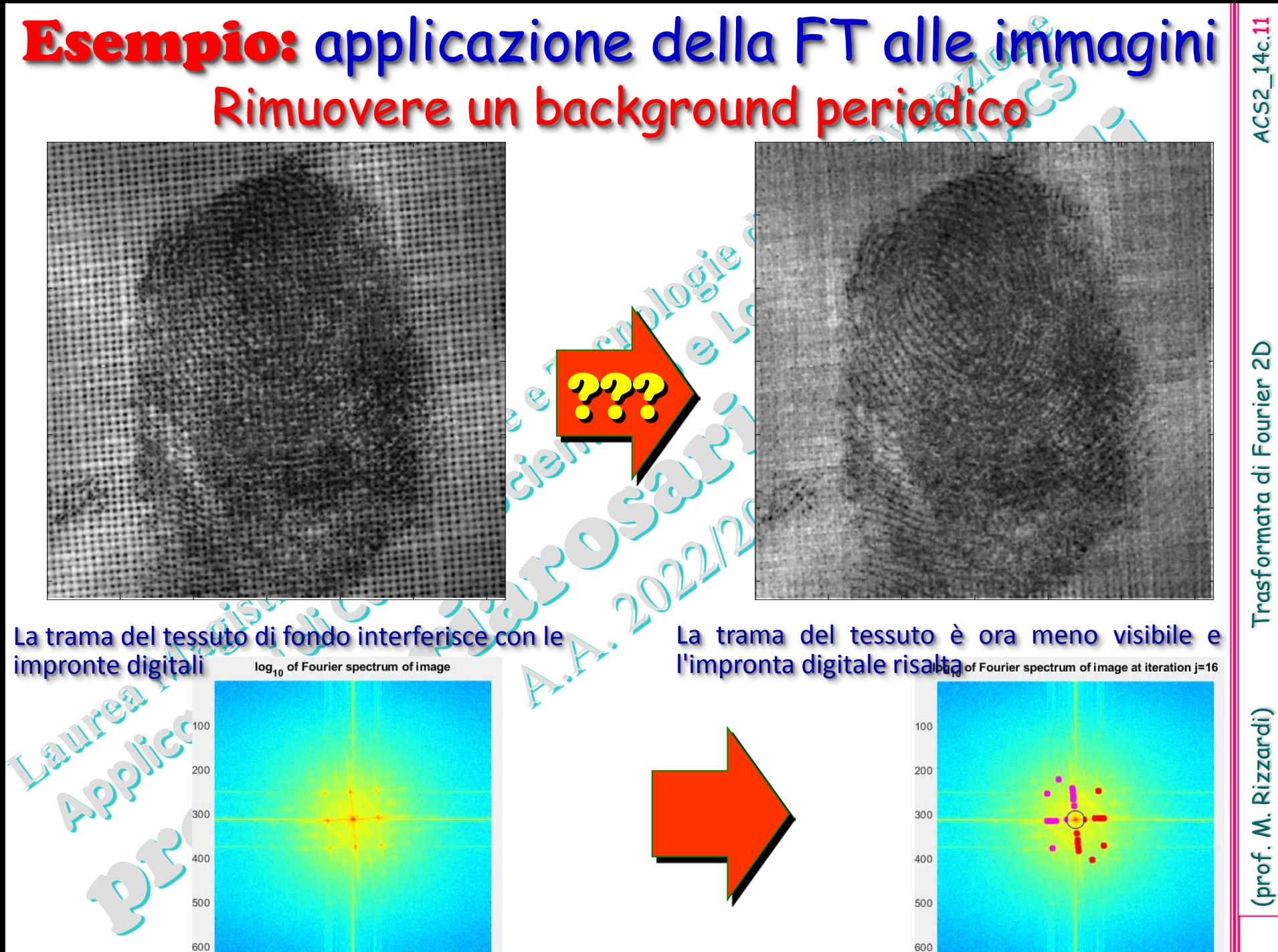

Trasformata di Fourier 2D

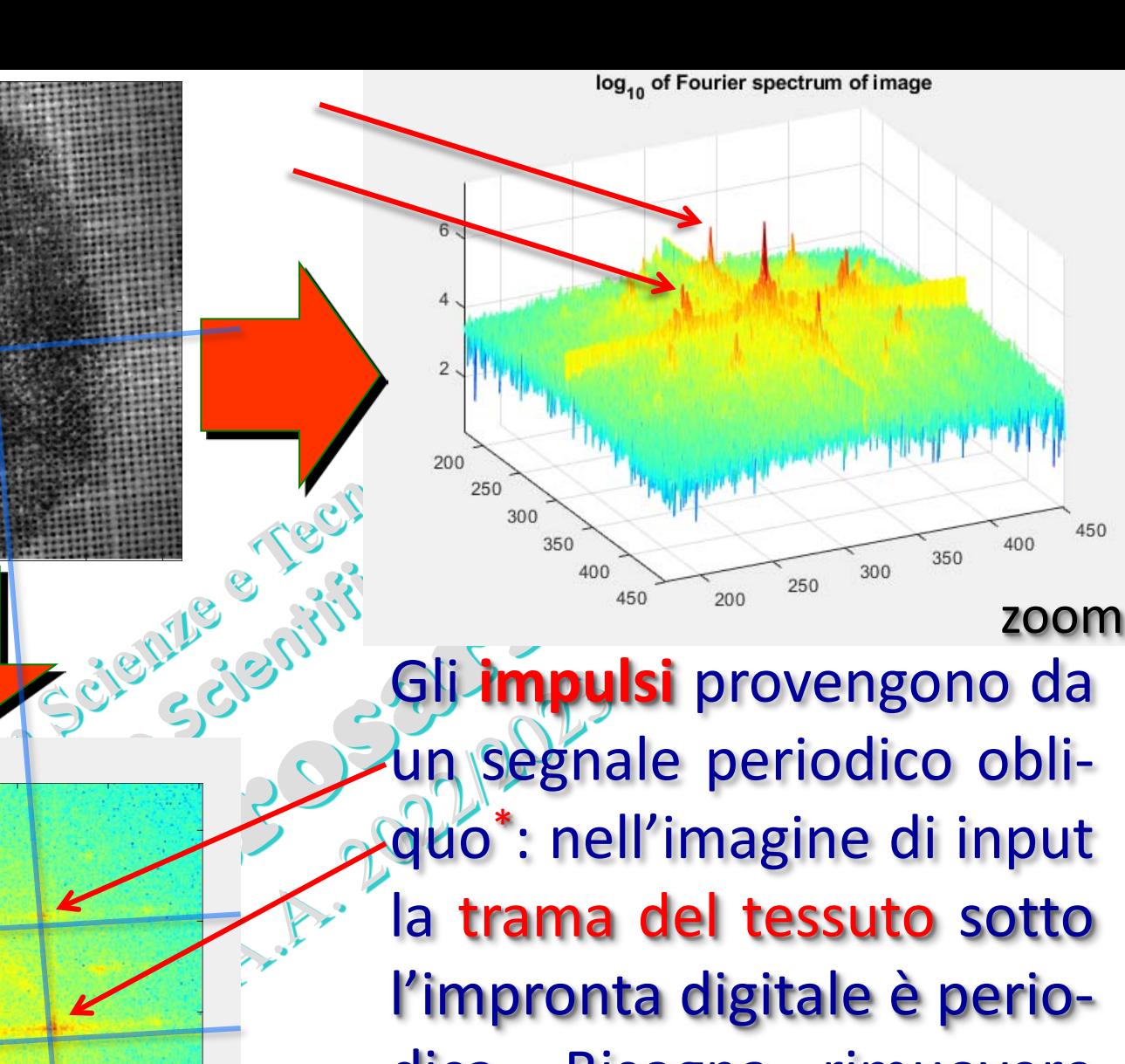

dica. . Bisogna rimuovere tali impulsi .

zoom

\* vedere la rotazione dello Spettro uguale alla rotazione della trama del tessuto .

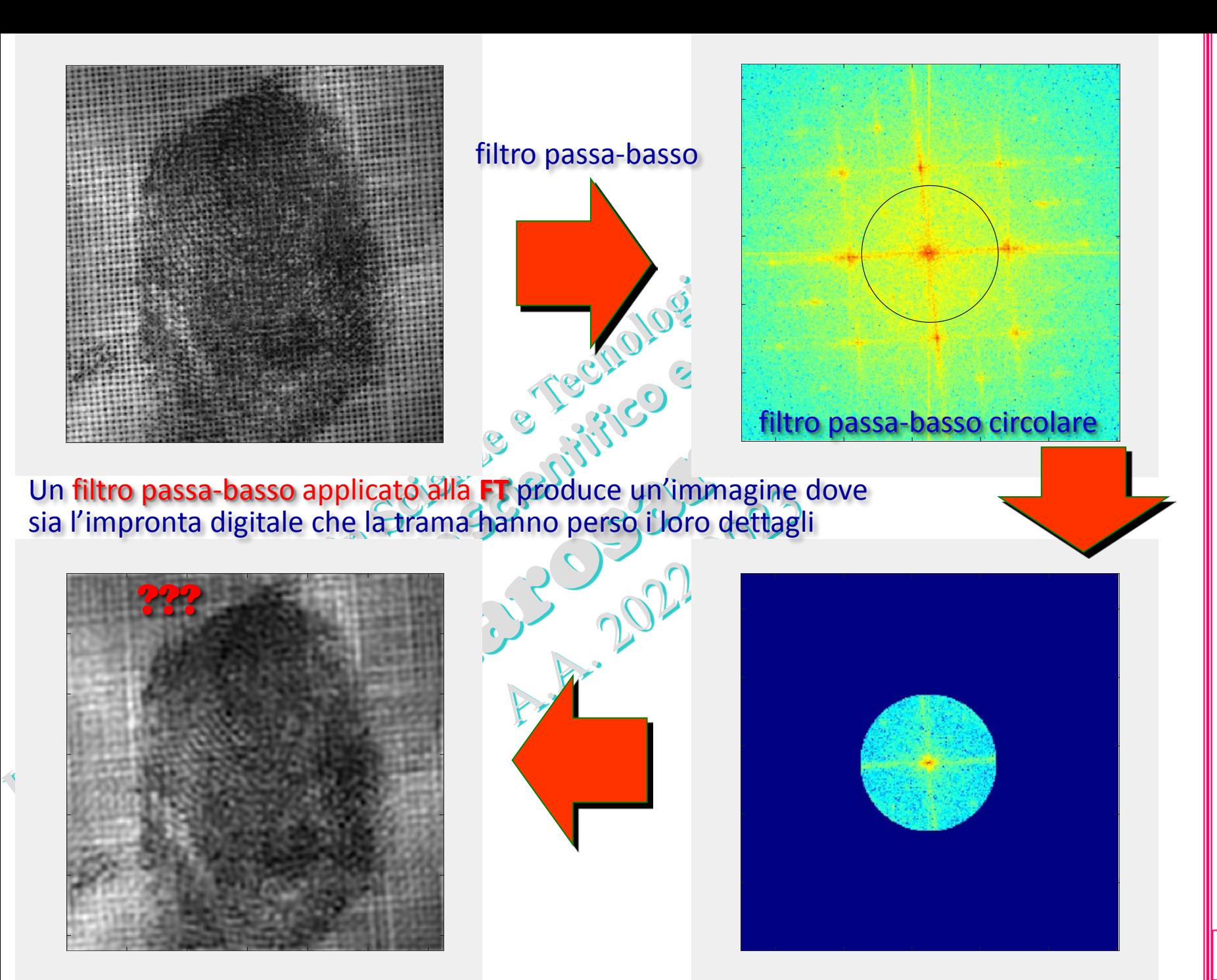

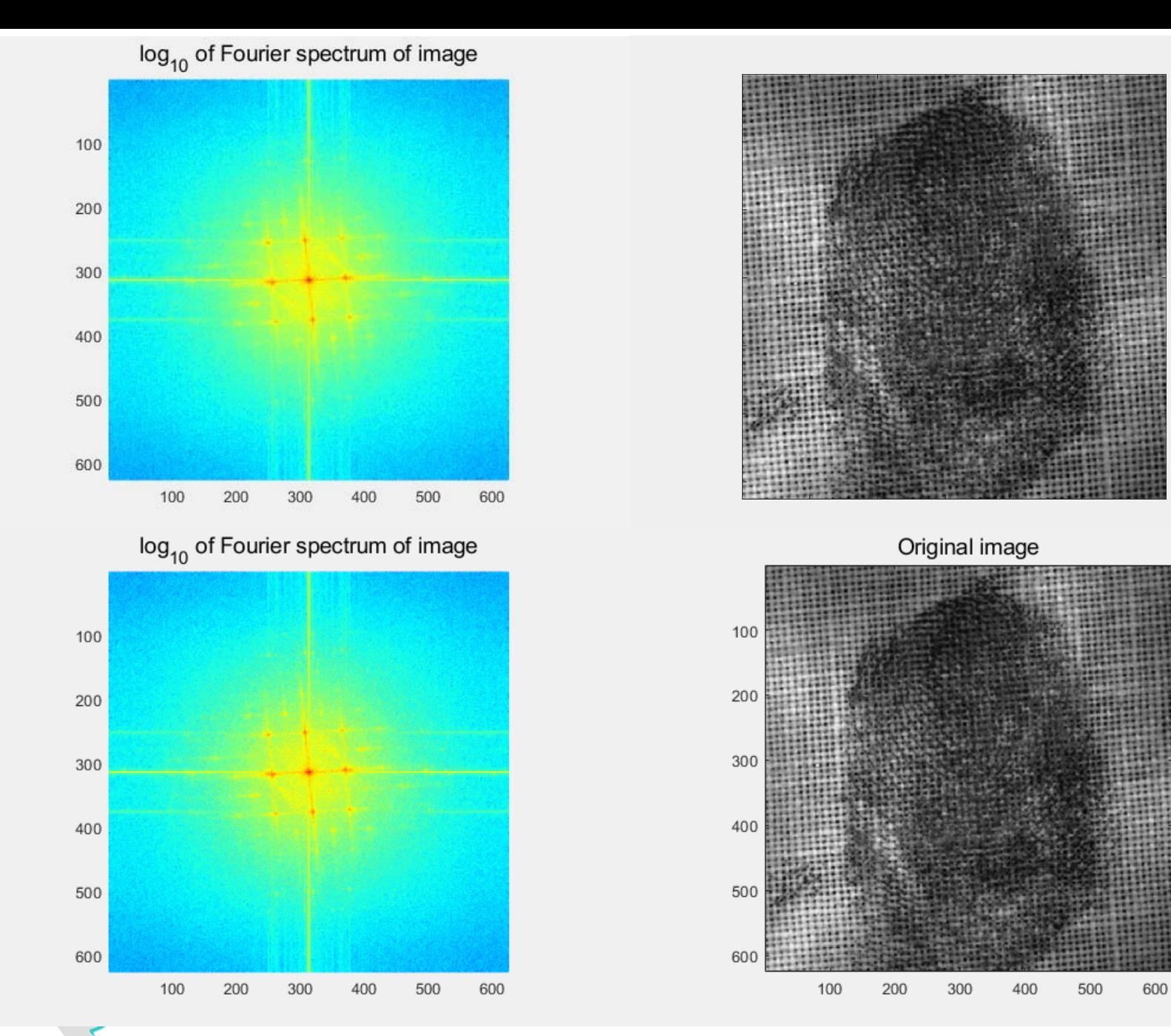

cerca i punti di massimo (picchi) e azzera la FT nei piccoli cerchi

(prof. M. Rizzardi) Trasformata di Fourier 2D ACS2\_14c.14 Trasformata di Fourier 2D

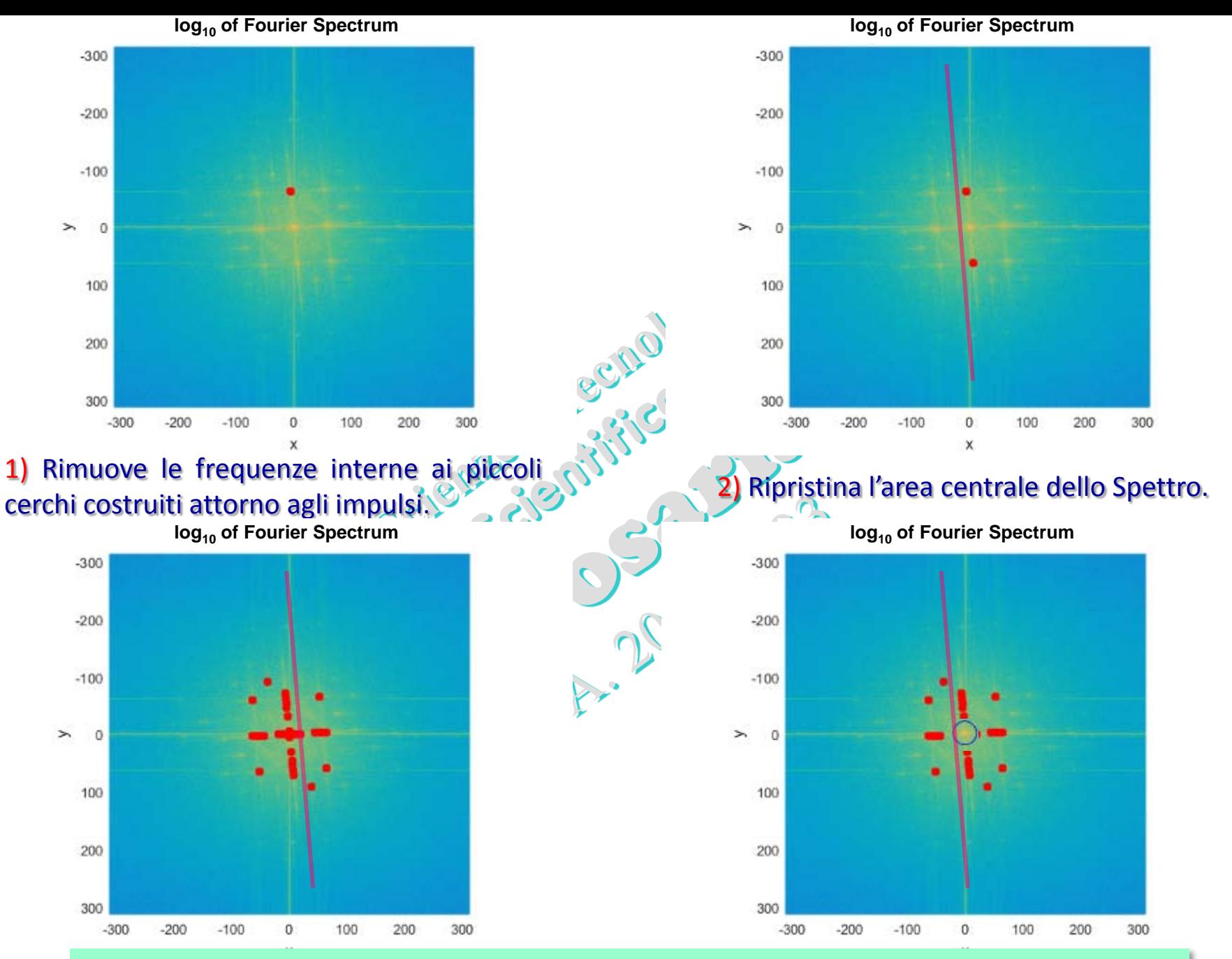

Esercizio: implementare tale algoritmo in MATLAB.

ACS2\_14c.15